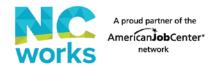

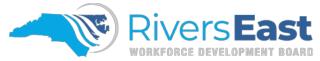

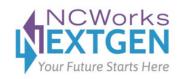

## **Participant Screening Form**

| Applicant Name:           |                                                                                                    |                                                                     | State ID:                           |              |
|---------------------------|----------------------------------------------------------------------------------------------------|---------------------------------------------------------------------|-------------------------------------|--------------|
| Applic                    | cant: List everyone living in the ho                                                                                                    | ousehold, including yourself.                                       |                                     |              |
|                           | Name                                                                                                    | Employer or School                                                  | Relationship to<br>Applicant        | *CA<br>Only* |
| 1.                        |                                                                                                    |                                                                     | Applicant                           |              |
| 2.                        |                                                                                                    |                                                                     |                                     |              |
| 3.                        |                                                                                                    |                                                                     |                                     |              |
| 4.                        |                                                                                                    |                                                                     |                                     |              |
| 5.                        |                                                                                                    |                                                                     |                                     |              |
| 6.                        |                                                                                                    |                                                                     |                                     |              |
| 7.                        |                                                                                                    |                                                                     |                                     |              |
| 8.                        |                                                                                                    |                                                                     |                                     |              |
| 9.                        |                                                                                                    |                                                                     |                                     |              |
| 10.                       |                                                                                                    |                                                                     |                                     |              |
| falsifi<br>This i         | fy that the information on this scation of information provided and a scattering of the scattering of the scattering of | may cause forfeiture of assistan<br>mine eligibility for WIOA servi | ce and may result in crimi<br>ices. | nal action.  |
| Then,                     | Advisor: Check the box(es) only tally the number of individuals to match the family size number lis                                                                                                    | be included in family size and pu                                   | it it on the line below. This i     | •            |
|                           |                                                                                                    | Total # to be counted                                               | ed in family size:                  |              |
| Career Advisor Signature: |                                                                                                    |                                                                     | Date:                               |              |

The definition of family is two or more persons related by blood, marriage, or decree of court who are living in a single residence and are included in one or more of the following categories: 1) a husband, wife, and dependent children; 2) a parent(s), or guardian(s) and dependent children; 3) a husband and wife. Same-sex spouses are included within WIOA's definition of family. A person with a disability shall be considered a family of one.